## **Yokey Software**

Postfach 12 06 61 - 10596 Berlin Tel.: 030 / 772 081 34 FAX: 772 081 35 Internet: http://www.yokey.net eMail: info@yokey.net

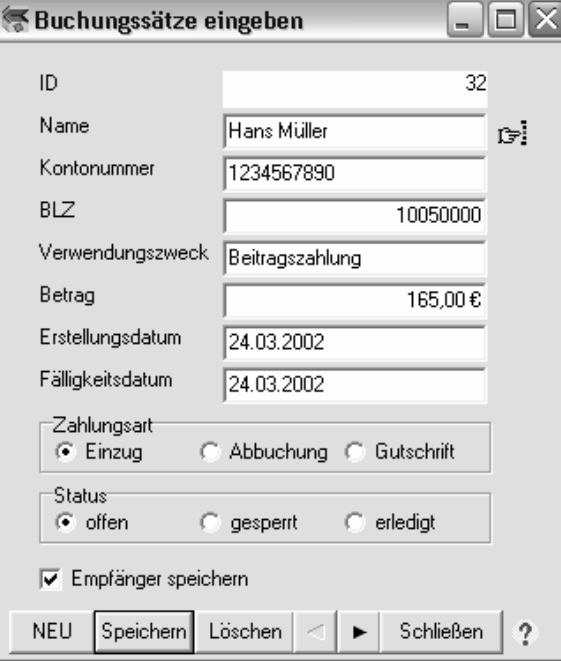

## **DTAUS 2003**

DTAUS 2003 ermöglicht Ihnen die Erstellung und Verwaltung belegloser Buchung per DTAUS-Format.

Dieses Format wir von nahezu jeder Bank unterstützt und hilft Ihnen Transaktionskosten zu sparen.

Integriert in das Programm ist eine Importfunktion für Mandanten und Buchungssätze, um Ihnen die Arbeit so weit wie möglich abzunehmen.

Umfangreiche Filter helfen Ihnen bei der Erstellung von Lastschriften und Gutschriften, so dass nur bestimmte Datensätze auf die DTAUS-Diskette übernommen werden.

 $\overline{\mathbf{r}}$  re:

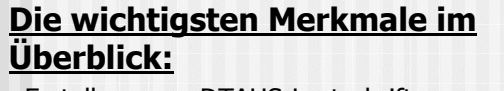

- Erstellung von DTAUS-Lastschriften
- Erstellung von DTAUS-Gutschriften
- Daten-Importschnittstelle für Mandanten
- Daten-Importschnittstelle für Buchungssätze
- **Datensicherungsfunktion**
- Automatische Datenspeicherung
- **Individualisierbar**
- Ausdruck von Begleitzettel und Buchungsliste
- Auswertungs- und Suchfunktionen
- Status-Vergabe für Buchungssätze

## Preis: 27 $\epsilon$

Weitere Informationen und eine kostenlose Testversion: http://www.yokey.net

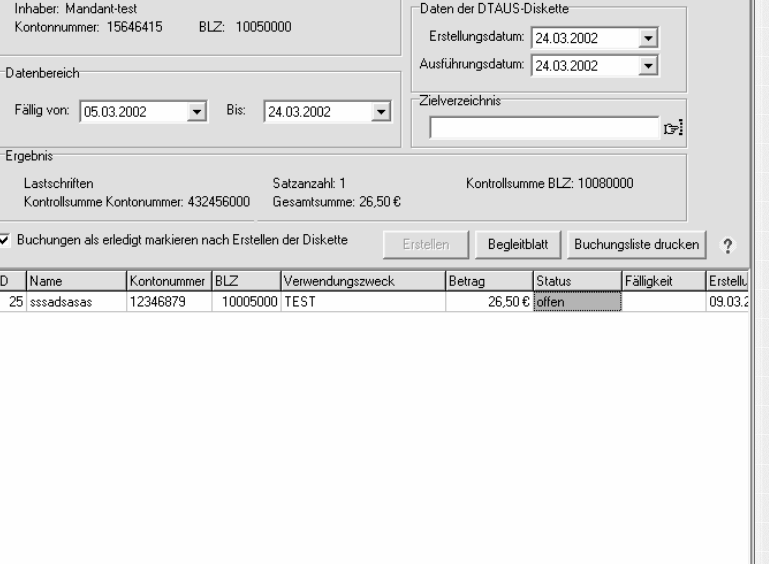

—<br>● Lastschriften erstellen

11 - Mandant-test

Mandant<sup>-</sup>

 $\left| \leftarrow \right|$ 

 $\Box$ o $\times$ 

 $\overline{v}$  offen  $\Box$  gespent  $\Box$  erledigt